## **Demandes**

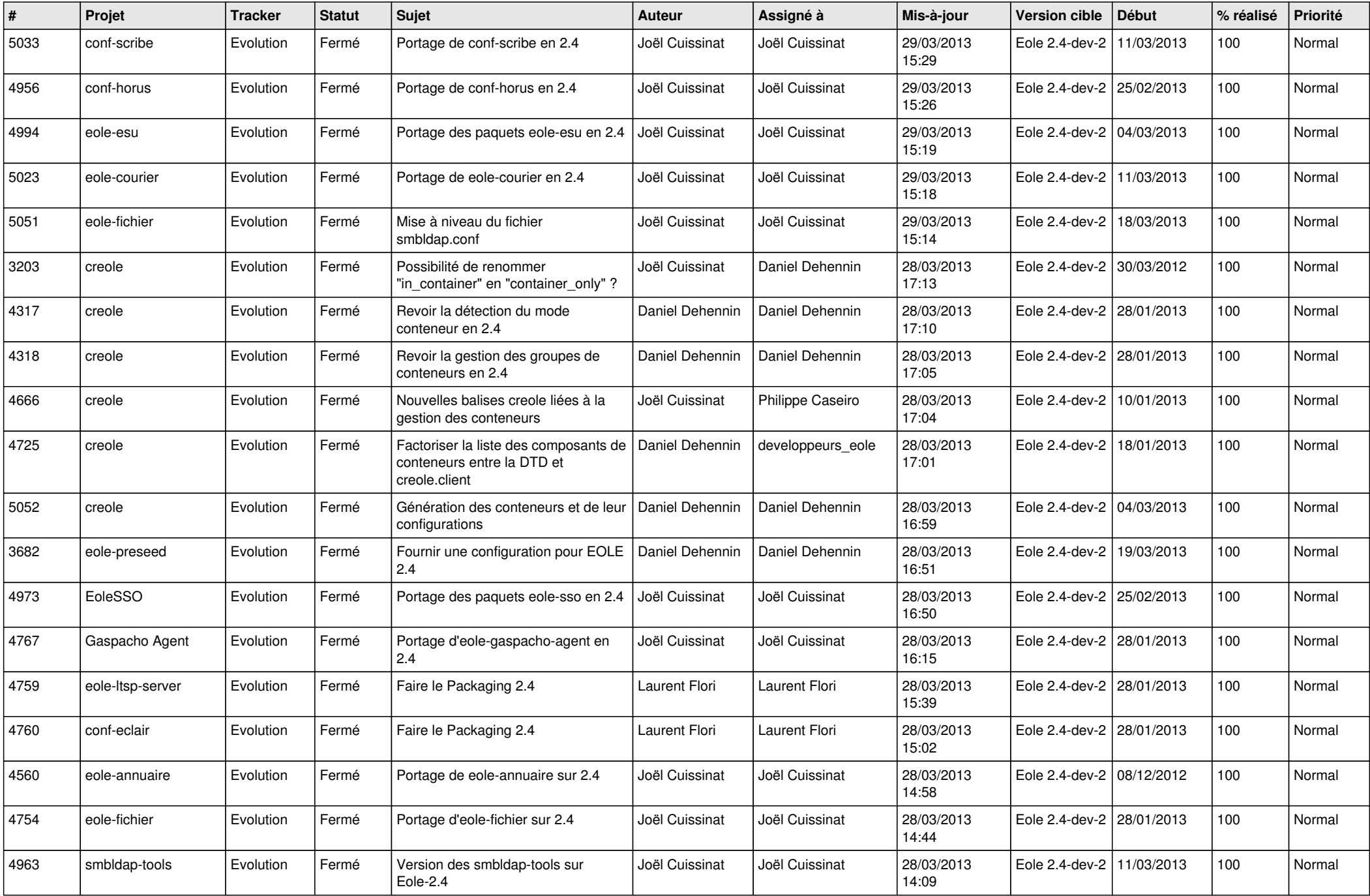

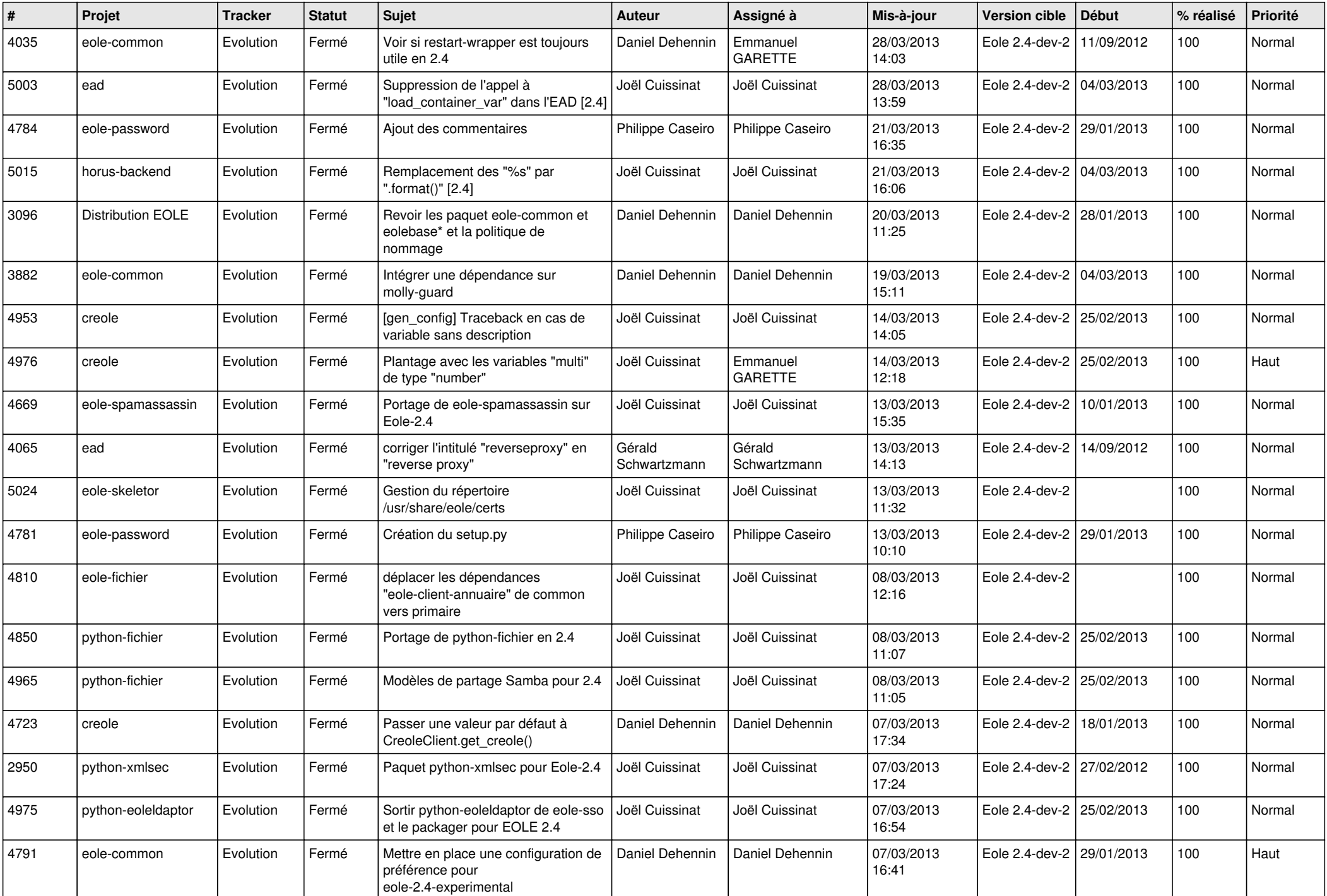

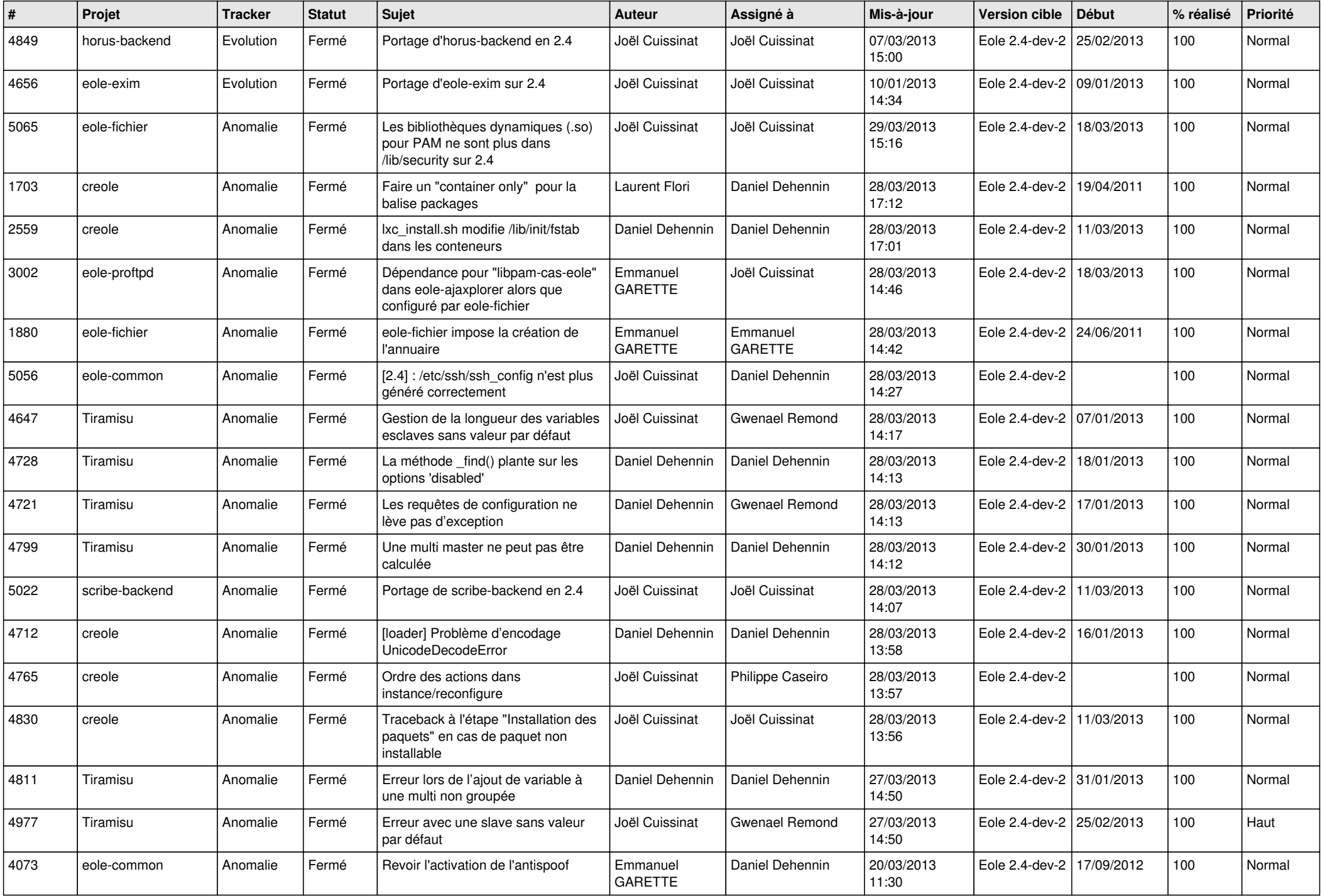

![](_page_3_Picture_537.jpeg)